#### **ПРОТОКОЛ № 8399/2022**

# **проведения совместных испытаний программного изделия «КонсультантПлюс» версии 4021 и операционной системы специального назначения «Astra Linux Special Edition» РУСБ.10015-01 (очередное обновление 1.7)**

г. Москва 22.07.2022 г.

### 1 Предмет испытаний

1.1 В настоящем протоколе зафиксирован факт проведения в период с 10.07.2022 по 21.07.2022 гг. совместных испытаний программного изделия «КонсультантПлюс» версии 4021 (далее – ПИ), разработанного ЗАО «Консультант Плюс», и операционной системы специального назначения «Astra Linux Special Edition» РУСБ.10015-01 (очередное обновление 1.7) (далее – ОС Astra Linux 1.7.0), разработанной ООО «РусБИТех-Астра», включая ОС Astra Linux 1.7.0 с установленным кумулятивным оперативным обновлением безопасности БЮЛЛЕТЕНЬ № 2021-1126SE17 (оперативное обновление 1.7.1) (далее – ОС Astra Linux 1.7.1).

#### 2 Объект испытаний

2.1 Перечень компонентов, эксплуатировавшихся в ходе проведения данных испытаний, относящихся к ПИ, представлен в Таблице 1.

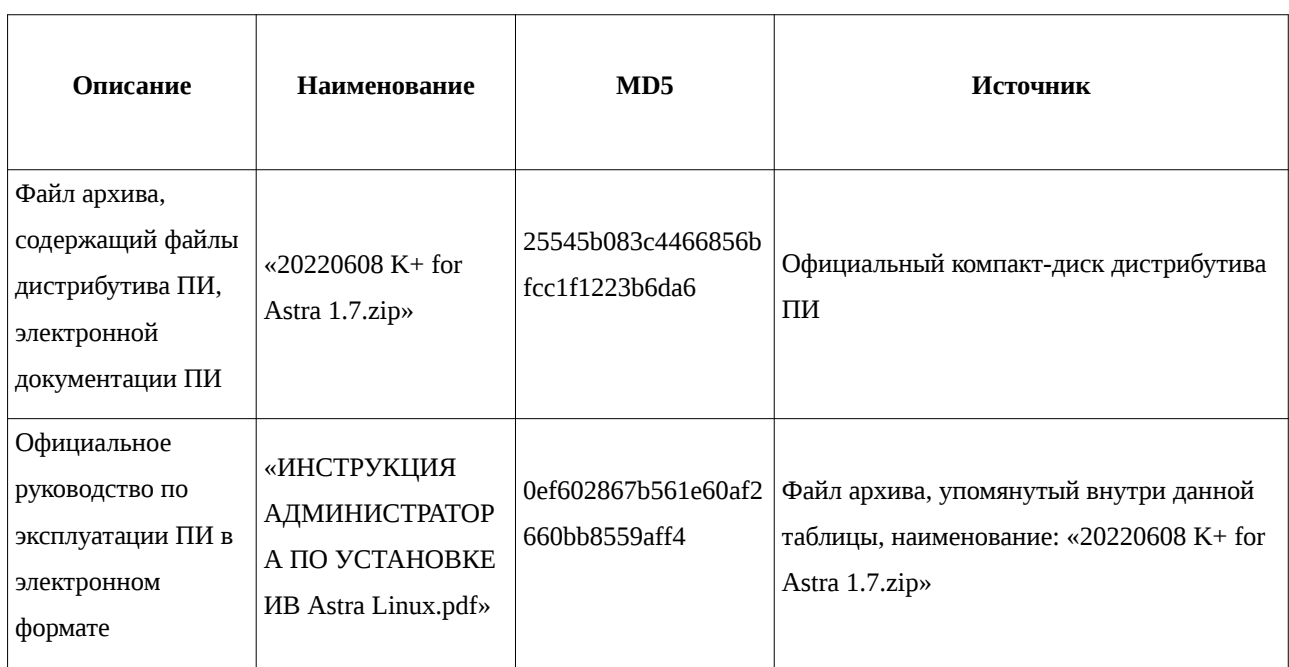

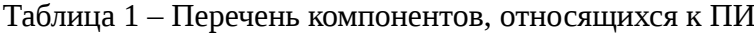

클

3 Ход испытаний

3.1 В ходе проведения настоящих испытаний были выполнены проверки корректности функционирования ПИ в средах: ОС Astra Linux 1.7.0, ОС Astra Linux 1.7.1, – в объеме, указанном в Приложениях 1 и 2.

3.2 С целью обеспечения корректного функционирования ПИ в ЗПС использовался соответствующий файл открытого ключа, предоставленный разработчиком ПИ.

4 Результаты испытаний

4.1 ПИ корректно функционирует в средах: ОС Astra Linux 1.7.0, ОС Astra Linux 1.7.1. Вывод

ПИ и ОС Astra Linux 1.7.0, ОС Astra Linux 1.7.1 совместимы, принимая во внимание информацию, содержащуюся в разделах 3, 4 и Приложении 3.

5 Состав рабочей группы и подписи сторон

Данный протокол составлен участниками рабочей группы:

Карпенко Д. И. – руководитель сектора испытаний на совместимость с ПО отдела тестирования на совместимость департамента развития технологического сотрудничества ДВиС ООО «РусБИТех-Астра»;

Евстюнин А. К. – инженер сектора испытаний на совместимость с ПО отдела тестирования на совместимость департамента развития технологического сотрудничества ДВиС ООО «РусБИТех-Астра».

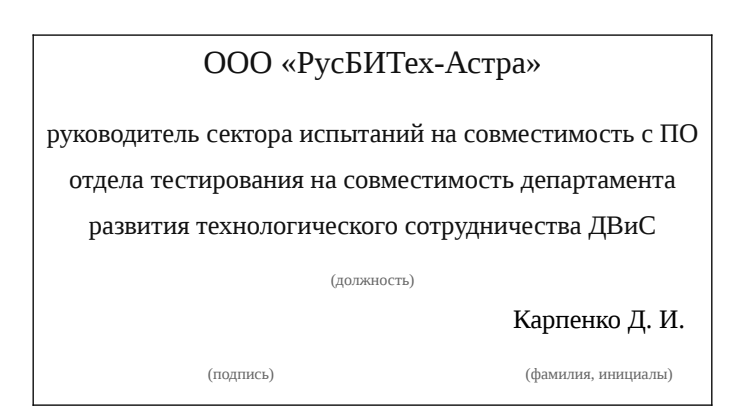

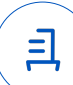

## **Приложение 1 к Протоколу № 8399/2022**

# **Перечень проверок совместимости ПИ и ОС Astra Linux 1.7.0**

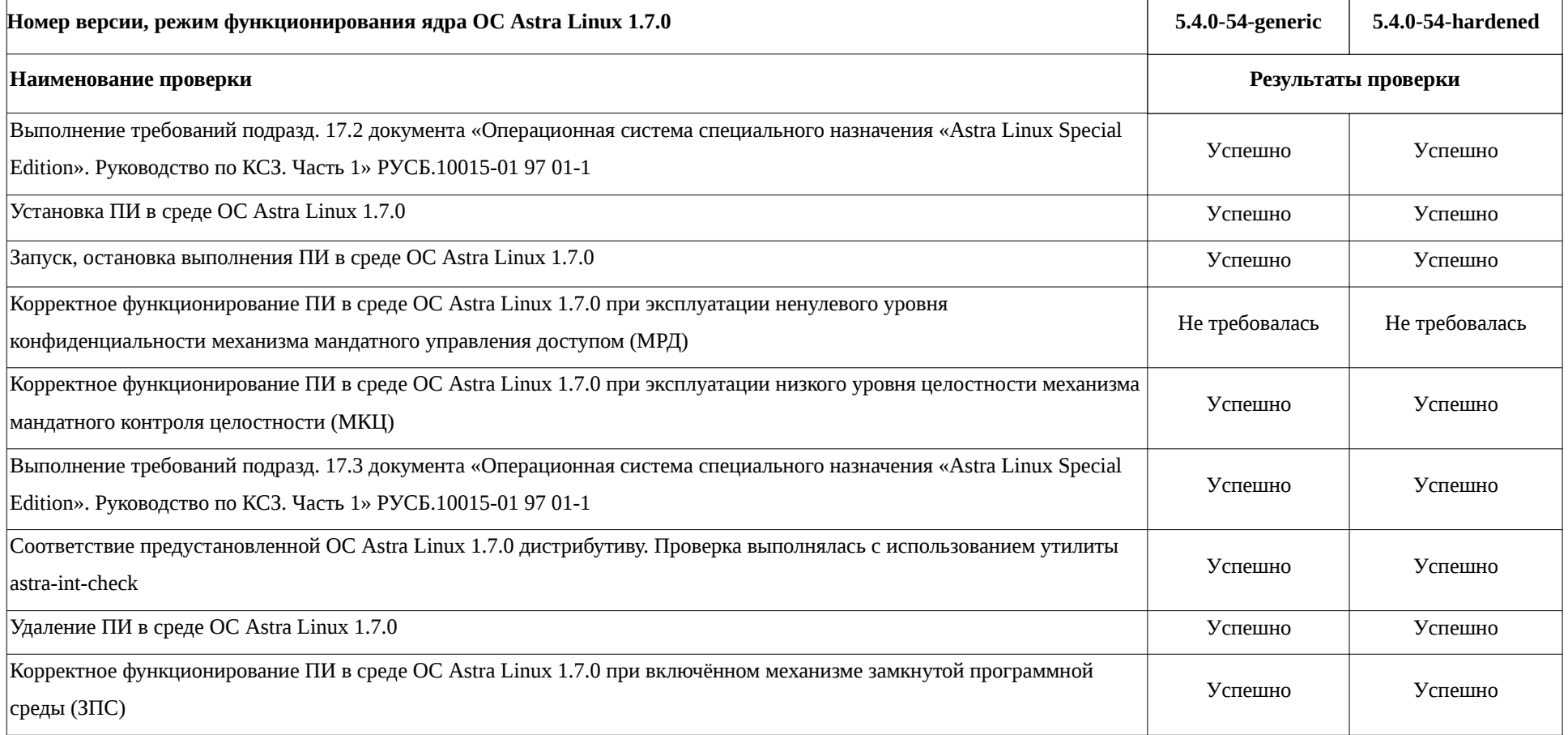

# **Приложение 2 к Протоколу № 8399/2022**

# **Перечень проверок совместимости ПИ и ОС Astra Linux 1.7.1**

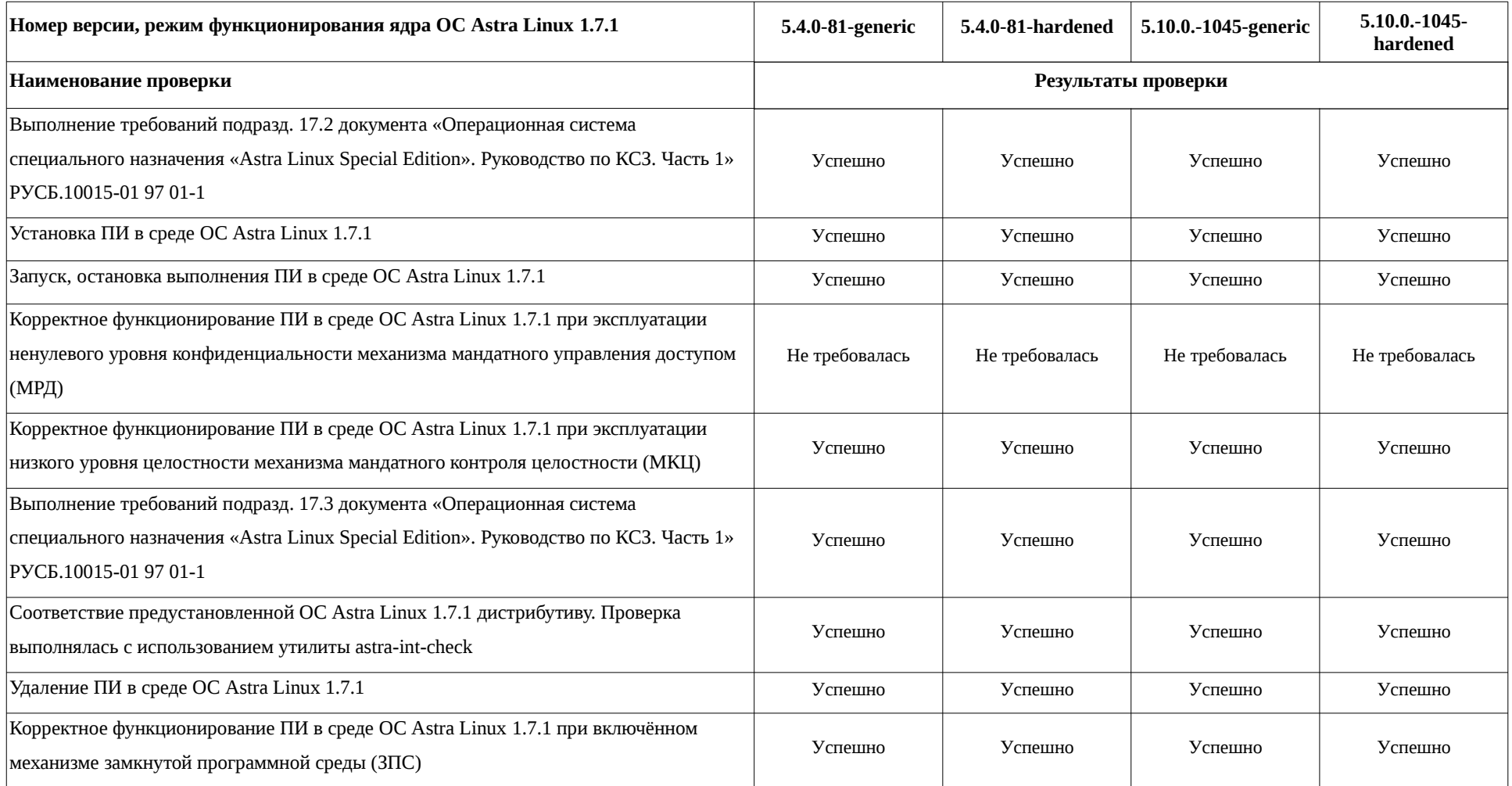

### **Приложение 3 к Протоколу № 8399/2022**

# **Инструкция по установке и удалению ПИ в средах: ОС Astra Linux 1.7.0, ОС Astra Linux 1.7.1**

1 Установка ПИ:

1.1 выполнить системные команды, действия:

unzip 20220608\ K+\ for\ Astra\ 1.7.zip

sudo -s

cp -fR 20220608\ Сертификация\ 1.7/OFFLINE/ /home/user/OFFLINE

chmod +x OFFLINE/CONSBASE/licons570407

cp -av BUD1030387.ar OFFLINE/CONSBASE/RECEIVE/

OFFLINE/CONSBASE/licons570407 --reg

OFFLINE/CONSBASE/licons570407 --adm

chown -R user: OFFLINE

chmod -R 775 user: OFFLINE/

apt install -y libpng16-16 librsvg2-2 apache2 haproxy fonts-dejavu

fc-cache -r -f -v

apt install -y odbc-postgresql

cp -fR 20220608\ Сертификация\ 1.7/ONLINE/ /home/user/ONLINE

echo --CACHEDIR=/home/user/ONLINE/cons/TEMP >

/home/user/ONLINE/cons/CGI/START.KEY

cp -fR ONLINE/cons/CGI/START.KEY /home/user/OFFLINE/CONSBASE/

echo basedir=/home/user/OFFLINE/CONSBASE/ >

/home/user/ONLINE/cons/CGI/BASE.DIR

mkdir -p ONLINE/cons/TEMP/CONSBASE/RTFCACHE

ln -s ONLINE/cons/TEMP/CONSBASE/RTFCACHE /home/user/ONLINE/cons/

chown -R user: OFFLINE/

chmod 775 -R OFFLINE/

chown -R user: ONLINE/

chmod 775 -R ONLINE/

chmod 664 -R ONLINE/cons/SYSTEM/conssrv2.service

chmod 664 -R ONLINE/cons/SYSTEM/online-pool.target

chmod 664 -R ONLINE/cons/SYSTEM/online-worker@.service

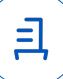

sed -i 's/consultant/user/' ONLINE/cons/SYSTEM/conssrv2.service systemctl link /home/user/ONLINE/cons/SYSTEM/conssrv2.service sed -i 's/consultant/user/' ONLINE/cons/SYSTEM/online-worker@.service systemctl link /home/user/ONLINE/cons/SYSTEM/online-worker@.service sed 's|Wants=|Wants=conssrv2.service online-worker@8006.service onlineworker@8007.service|g' -i ONLINE/cons/SYSTEM/online-pool.target

systemctl link /home/user/ONLINE/cons/SYSTEM/online-pool.target systemctl daemon-reload

systemctl start online-pool.target

systemctl enable online-pool.target

systemctl is-enabled online-poll.target

a2enmod proxy proxy\_balancer proxy\_http

systemctl restart apache2

sed 's|# AstraMode on|AstraMode off|g' -i /etc/apache2/apache2.conf

sed -i '4a\Listen 8080\' /etc/apache2/ports.conf

sed -i 's/consultant/user/' ONLINE/cons/SYSTEM/online.conf

ln -s ONLINE/cons/SYSTEM/online.conf /etc/apache2/sites-available/

a2ensite online.conf

ls -l /etc/apache2/sites-enable/

apache2ctl -t

systemctl daemon-reload

systemctl restart online-pool.target

systemctl restart apache2

sed -i '\$ a \\nfrontend online\n bind 127.0.0.1:8081\n default\_backend

server' /etc/haproxy/haproxy.cfg

sed -i '\$ a \\nbackend server\n timeout queue 30s\n server s1

127.0.0.1:8006 check maxconn 1\n server s2 127.0.0.1:8007 check maxconn 1'

/etc/haproxy/haproxy.cfg

systemctl restart haproxy

systemctl stop online-pool.target

systemctl start online-pool.target

2 Удаление ПИ:

2.1 выполнить системные команды, действия:

sudo -s

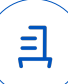

systemctl stop apache2 conssrv2 haproxy online-pool.target online-worker@800\* rm -rf OFFLINE ONLINE /etc/apache2/sites-available/online.conf /etc/systemd/system/conssrv2.service /etc/systemd/system/online-pool.target /etc/systemd/system/online-worker@.service

apt remove -y apache2 fonts-dejavu haproxy odbc-postgresql

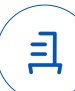

#### **Приложение 4 к Протоколу № 8399/2022**

#### **Перечень используемых сокращений**

ДВиС – дивизион внедрения и сопровождения;

ЗПС – замкнутая программная среда;

МКЦ – мандатный контроль целостности;

МРД – мандатное управление доступом;

ОС – операционная система;

ОС Astra Linux 1.7.0 – операционная система специального назначения «Astra Linux Special Edition» РУСБ.10015-01 (очередное обновление 1.7);

ОС Astra Linux 1.7.1 – операционная система специального назначения «Astra Linux Special Edition» РУСБ.10015-01 (очередное обновление 1.7) с установленным кумулятивным оперативным обновлением безопасности БЮЛЛЕТЕНЬ № 2021-1126SE17 (оперативное обновление 1.7.1);

ПИ – программное изделие «КонсультантПлюс» версии 4021;

ПО – программное обеспечение;

СВТ – средство вычислительной техники.

Идентификатор документа c45ea50d-23f8-4f5e-9cb7-b73316948d56

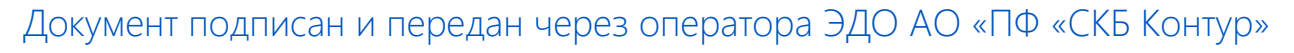

Владелец сертификата: организация, сотрудник

действия Сертификат: серийный номер, период Дата и время подписания

Подписи отправителя: ООО "РУСБИТЕХ-АСТРА"

Карпенко Дмитрий Иванович, Руководитель сектора испытаний на совместимость с ПО

032EBA8C00EDAEDBA94363C6D0FD57B5 19.10.2022 11:31 GMT+03:00 76 с 10.08.2022 11:22 по 10.08.2023 11:22 GMT+03:00

Подпись соответствует файлу документа

<u>ョ</u>